ANDROID APPLICATION DEVELOPMENT A BEGINNERS TUTORIAL

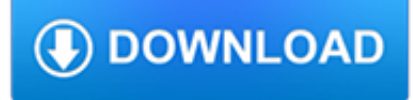

#### **android application development a pdf**

The Android Developer Challenge was a competition to find the most innovative application for Android. Google offered prizes totaling 10 million US dollars, distributed between ADC I and ADC II.ADC I accepted submissions from January 2 to April 14, 2008.

### **Android software development - Wikipedia**

Android Package (APK) is the package file format used by the Android operating system for distribution and installation of mobile apps and middleware.. APK files are analogous to other software packages such as APPX in Microsoft Windows or a Debian package in Debian-based operating system.To make an APK file, a program for Android is first compiled, and then all of its part are packaged into ...

### **Android application package - Wikipedia**

Android i About the Tutorial Android is an open-source, Linux-based operating system for mobile devices such as smartphones and tablet computers.

### **Cover page - Tutorials Point**

I'm developing an Android application and I have to open some files. This is my code using intent: public class FacturaActivity extends Activity { (...) public void downloadInvoice(View...

### **Android open pdf file - Stack Overflow**

Android tutorial for beginners - Learn Android Programming and how to develop android mobile phone and ipad applications starting from Environment setup, application components, activity lifecycle, service lifecycle, application architecture, publishing application, debugging applications, handling events, layouts, menus, user interface controls, styles and themes, handling rotation, fonts ...

## **Android Tutorial - Current Affairs 2018, Apache Commons**

eBook Details: Paperback: 348 pages Publisher: WOW! eBook (November 9, 2018) Language: English ISBN-10: 1788994019 ISBN-13: 978-1788994019 eBook Description: Hands-On Data Structures and Algorithms with Kotlin: Understand and solve complex computational problems and write efficient code with Kotlin and...

### **eBook3000**

Make digital transformation of your business with web, android, IOS app development and digital marketing services by ANMsoft software Development Company in India.

### **ANMsoft - Web, Android, IOS Application Development and**

Android Programming Cookbook vii About the Author Chryssa is a Computer Science graduate from Athens University of Economic and Business. During her studies, Chryssa carried

### **Android Programming Cookbook - enos.itcollege.ee**

Jira is the application development tool for teams planning and building great products. Thousands of teams choose Jira to capture and organize issues, assign work, and follow team activity.

### **Best Application Development Software | 2019 Reviews of**

Things to Remember. src contains all your Java source code.; gen contains the R.java file and is managed by the Android build system and Eclipse.; assets folder is like a read-only file system. Android does not generate resource ids for files placed inside this folder. bin contains compiled Java source and other compiled XML resources. It is managed by Eclipse and the Android build system.

### **Android Development for Newbies (8+ Hours of Content**

KMPlayer Pro for Android Experience your videos like never before with KMPlayer Mo Down 2018-05-15 ; Plex for Android

[Pro Unlocked] Your media has never looked this good! Welcome to Plex! Ple Down 2018-05-15 ; edjing PRO - Music DJ mixer for Android The world first DJ app finally releases its professional ver Down 2018-05-15 ; MoboPlayer Pro for Android The best video player on Android!

### **Appxv.com - Android iPhone Smartphone**

z0ro Repository - Powered by z0ro. index-of.co.uk © 2019

### **index-of.co.uk/**

Paid and open-source augmented reality SDK for iOS and Android development. Most popular augmented reality frameworks and tools to use for AR software developers.

### **Best Augmented Reality SDK for AR development in 2018 - 2019**

New! Cypress has now released the source code for CySmart Android™ and iOS® apps. Download and modify the source code available on this page to build your own apps that work with Cypress' Bluetooth Low Energy devices.

### **CySmart – Mobile App - cypress.com**

B4A includes all the features needed to quickly develop any type of Android app. B4A is used by tens of thousands of developers from all over the world, including companies such as NASA, HP, IBM and others. Together with B4i you can now easily develop applications for both Android and iOS.

## **B4A – The simple way to develop native Android apps**

Android HCE emulates ISO/IEC 7816 based smart cards that use the contactless ISO/IEC 14443-4 (ISO-DEP) protocol for transmission. These cards are used by many systems today, including the existing EMVCO NFC payment infrastructure.

## **Android KitKat | Android Developers**

Winner of PC Magazine's Editors' Choice Award: "There are plenty of excellent file-syncing storage services, but, on Android, the Box app takes the cake." Securely store, manage and share all your files, photos and documents with 10GB of free cloud storage from Box. With Box, you can easily: \* Access and work on all your files at your fingertips \* Access your content online, from your desktop ...

## **Box - Apps on Google Play**

Scanbot is the most advanced PDF scanner app for iPhone, iPad and Android. Create premium quality scans and upload them to your favorite cloud.

### **The PDF Scanner App for iPhone and Android | Scanbot**

Android App Components - Intents, Activities, and Broadcast Receivers from Vanderbilt University. This 4 week MOOC builds upon the overview of Java and Android covered in Course 1 by delving deeper into core Android app components, such as ...

### **Android App Components - Intents, Activities, and**

If your printer is connected to your computer with a USB cable only, printing from your Android device does not work.The printer must be connected to a wired or wireless network or be connected directly to the Android device using a USB OTG (Onthe-Go) cable.

## **HP Printers - Printing from Android Smartphones or Tablets**

Download SDK trials, demo apps and product brochures SDK trials, demo apps & product brochures

### **Download biometric algorithm demo software, SDK trials**

ORACLE DATA SHEET ORACLE MOBILE SUITE COMPLETE MOBILE DEVELOPMENT AND DEPLOYMENT PLATFORM KEY FEATURES Productivity boosting mobile development framework Cross device/OS deployment Lightweight and robust enterprise service bus

## **Oracle Mobile Suite**

ESET Endpoint Security for Android Leverages a multilayered approach to provide complete protection and secure device management for your Android mobile devices.

# **Android Security for Business Endpoint | ESET**

Customer experience for mobile is more important to your business than you might think. Before we dive into the nitty gritty world of Hybrid vs Native Mobile Apps, there's one aspect of mobile that you should be aware of.

# **Hybrid vs Native Mobile Apps – The Answer is Clear**

Yes, you can. You can just copy everything from Rainlendar's program folder to the USB memory and create an empty text file called rainlendar2.ini in the same folder where the executable is. This will make Rainlendar2 store the settings and all the events and tasks to its program folder so the data will be on the USB memory too.